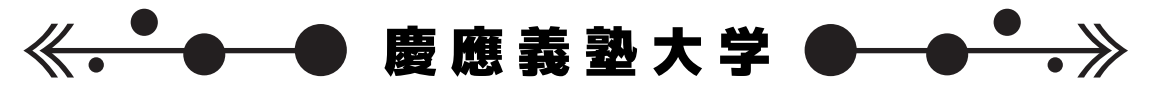

2015 年 理工学部 第 3 問

3 0< $\theta_n$ <1(n = 1, 2, 3, …) となる数列 { $\theta_n$ } を用いて, 閉区間 [0, 1] から始めて, 以下のようにして いくつかの閉区間を残す操作を繰り返す. ただし、 $a \lt b$ とするとき、開区間 $(a, b)$ の長さは閉区間 $[a, b]$ の 長さと等しく  $b - a$  である.

1回目の操作では,閉区間 *0、* <mark>1- $\theta_1$ </mark>  $\left[\frac{\theta_1}{2}\right]$   $\geq \left[\frac{1+\theta_1}{2}\right]$  $\left[\frac{61}{2}, 1\right]$ を残す.残った閉区間の個数を  $k_1$ ,各閉区間の 長さを  $r_1$  とおき,s<sub>1</sub> を s<sub>1</sub> =  $k_1r_1$  と定める. $k_1 = 2$ , $r_1 = \frac{1-\theta_1}{2}$  $\frac{0}{2}$ ,  $s_1 = 1 - \theta_1$  である.

 $n+1$ 回目の操作では、 $n$ 回目の操作を終えて残った  $k_n$  個の長さ  $r_n$  の各閉区間から長さ  $\theta_{n+1}r_n$  の閉区間 を取り除き、長さの等しい閉区間を2個ずつ残す.こうして残った閉区間の個数を  $k_{n+1}$ , 各閉区間の長さ を $r_{n+1}$ とおき,  $s_{n+1} \notin s_{n+1} = k_{n+1}r_{n+1}$ と定める.

- $(1)$   $\lim_{n\to\infty} r_n = \boxed{+}$  である.
- (2)  $\theta_n = \frac{2}{(n+1)(n+2)}$   $(n = 1, 2, 3, ...)$ のとき,  $\lim_{n \to \infty} s_n = \boxed{\frac{1}{12}}$ である.
- (3) 0 <  $\theta$  < 1 とし,  $\theta_n = \theta$  (n = 1, 2, 3, …) とする. n = 1, 2, 3, …に対して, 閉区間 [0, 1] を定義域 とする連続関数 $f_n(x)$ と実数 $a_n$ が次の条件を満たすとする.
- 条件:  $f_n(0) = 0$ で $f_n(1) = 1$ である. 関数 $f_n(x)$ は, n回目までの操作で取り除いた各開区間において微分  $\liminf_{n \to \infty} f_n'(x) = 0$ となり, $n$ 回目の操作を終えて残った各閉区間から両端を除いた開区間において微分可 能で  $f_n(x) = a_n \;$ となる.

このとき  $a_n \notin \theta$  と  $n \notin \mathbb{H}$ いて表すと  $a_n = \boxed{\lambda}$  となる. 関数  $y = f_n(x)$   $(0 \leq x \leq 1)$  のグラフは折 れ線になり,その長さを  $l_n$  とおくと, $\lim_{n\to\infty}l_n=\boxed{\quad}$ となる.